# THttpServer class

Sergey Linev (GSI)

#### Motivation

Development was inspired by JSRootIO

- why not achieve similar functionality with online ROOT application?
- first tests with external web servers  $\circ$  dependencies from external code  $\circledcirc$
- introducing THttpServer class in ROOT
- ends up in rewriting JavaScript code

Available since mid 2014 in the ROOT5 and ROOT6

# Simple example

// Create histogram, accessible via gROOT

{

auto hpx = new TH1F("hpx","This is the px distribution",  $100, -4, 4$ );

 // Create http server on port 8080 auto serv = new THttpServer("http:8080");

```
 // run event loop
while (!gSystem->ProcessEvents()) { 
    hpx->FillRandom("gaus", 1000); 
 }
}
```
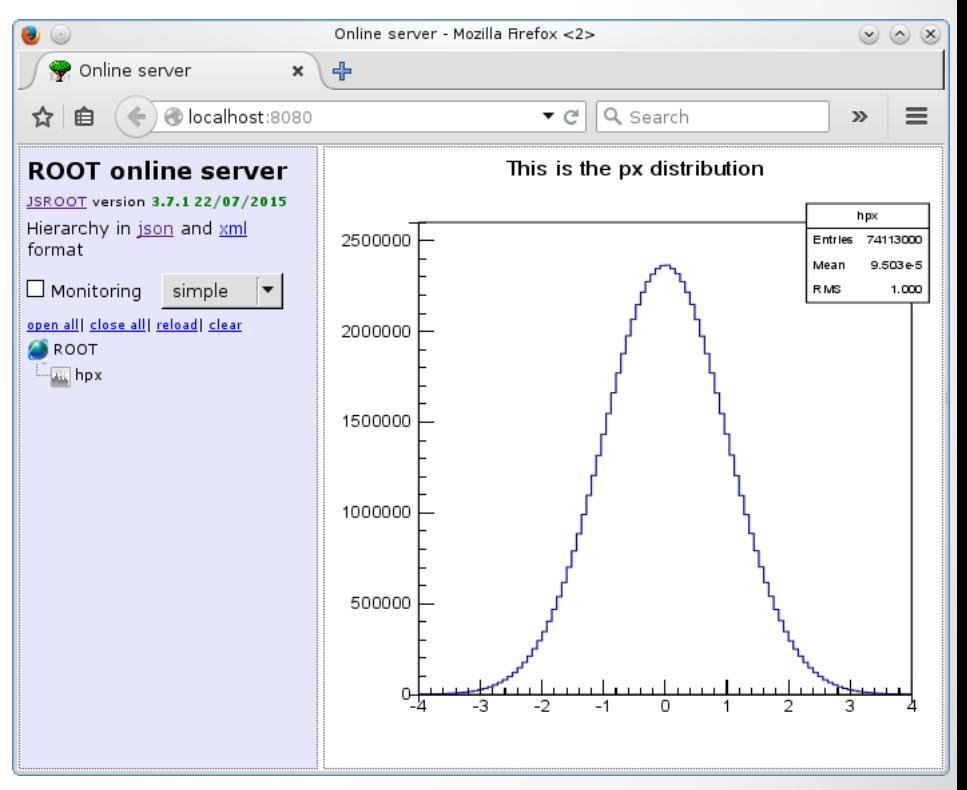

# hsimple.C screenshot

o root [0] new THttpServer("http:8080");

o root [1] .x \$ROOTSYS/tutorials/hsimple.C

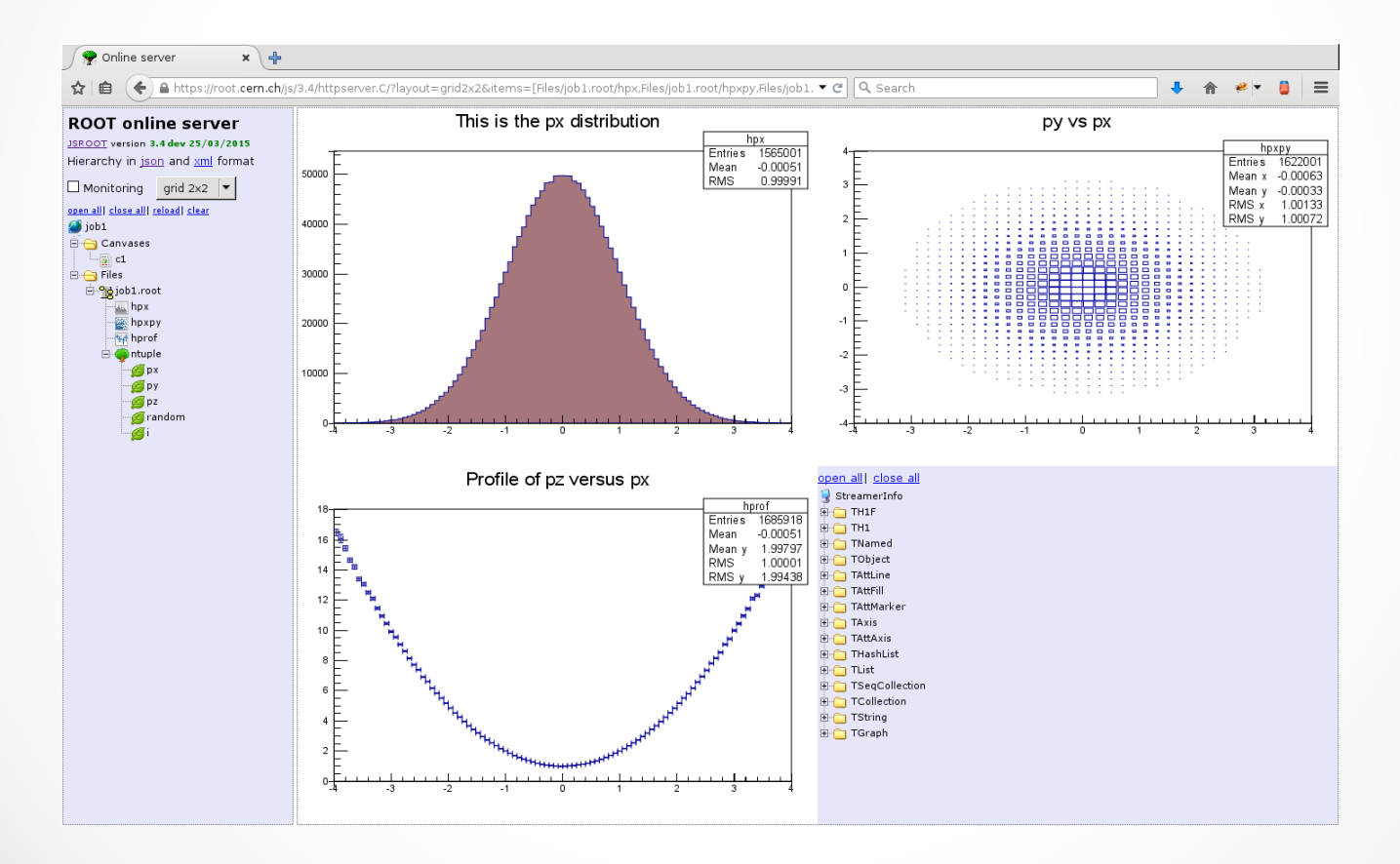

# THttpServer functionality

#### • access to application objects

- o files, canvases, histograms via gROOT
- o objects could be registered directly
	- serv->Register("/graphs", gr);

#### • provides objects data in different formats

- o binary, JSON, XML, image
- o also access to objects members

#### • execution of objects methods

- user interface with JavaScript ROOT
	- o browsing in objects hierarchy
	- o objects drawing
	- o **live update** (monitoring) of the objects content

### Civetweb as http server

- <https://github.com/civetweb/civetweb>
- Works on many platforms Linux, Mac, Windows, Android, ...
- Implements major HTTP standards HTTP digest authorization, HTTPS/SSL, Websockets, ...
- Several threads to handle incoming requests
- Single source file o included in ROOT repository
- Open source, MIT license
- Encapsulated in TCivetweb class

#### threads safety

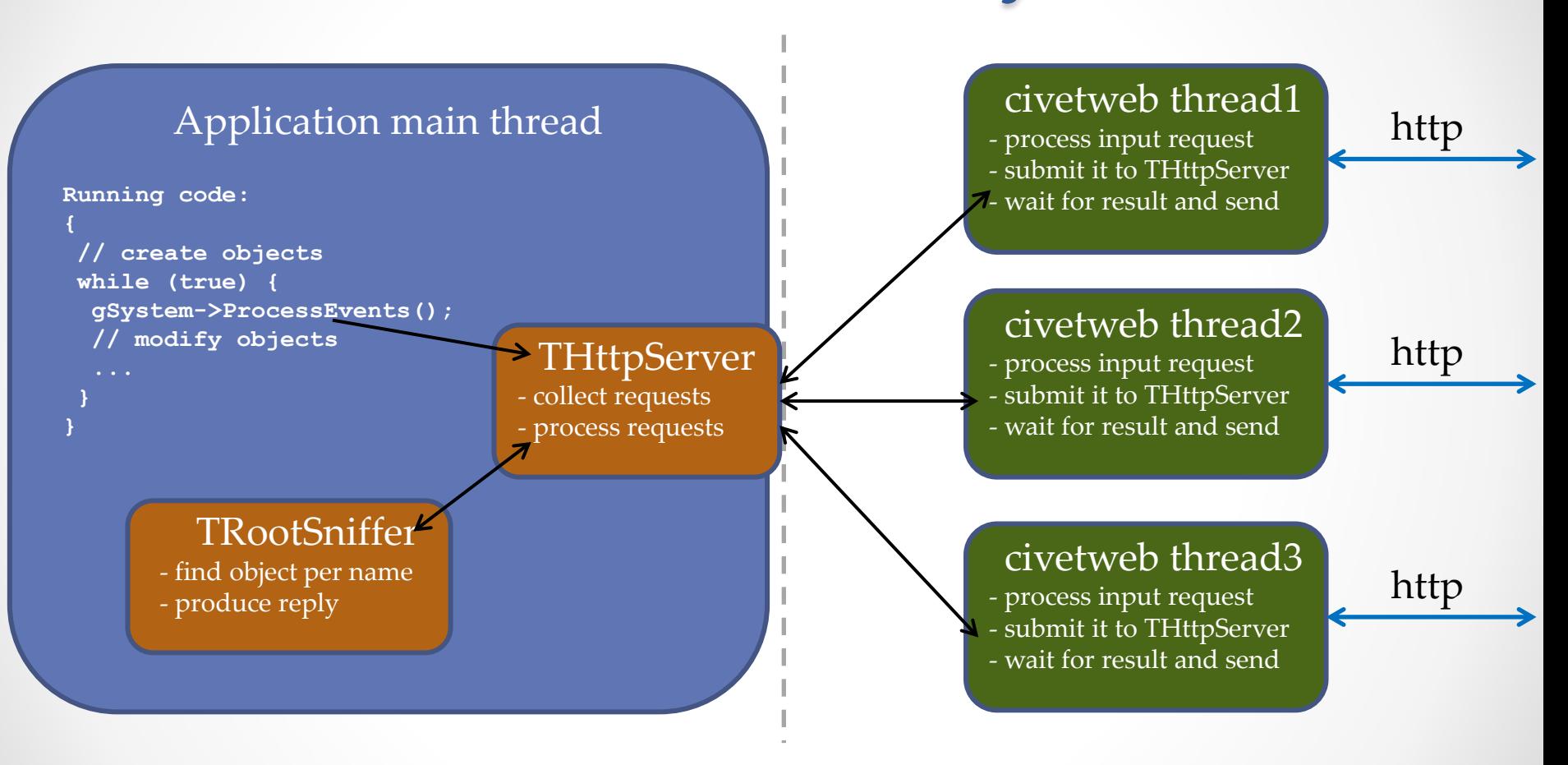

• Objects access ONLY from main thread

#### **TRootSniffer**

- Core functionality of THttpServer
- Always works in main application thread
- Explore and access objects hierarchy
- Produces different representation of the objects
- Best place for implementing user code

# FastCGI support

- FastCGI is a binary protocol for interfacing interactive programs with a web server
- Allows to reuse web server functionality
	- o authorization
	- o security
	- o firewall
	- o caching
	- o ...
- Implemented in TFastCGI class
- Can run in parallel to or instead of civetweb server

### FastCGI protocol

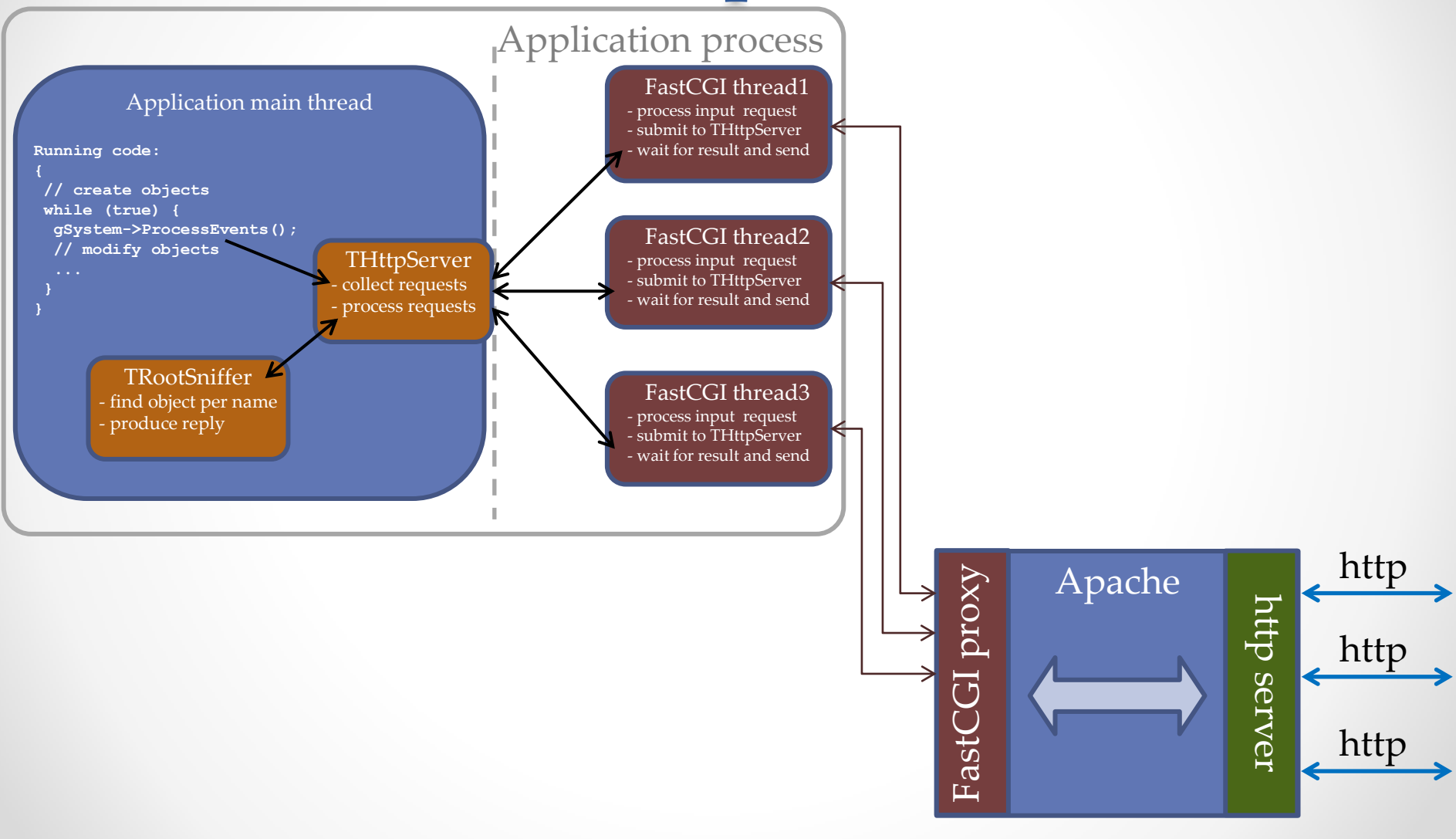

### **TBufferJSON**

- Developed for THttpServer
	- o but can be used independently
- Works similar to TBufferXML class but
	- o works only in one direction: object -> JSON
	- o map major ROOT containers in JS Array
	- o allows conversion of objects members
	- o produces human-readable objects representation
		- no special ROOT overhead as in XML
		- can be used not only in JavaScript
- Produced JSON could be directly used in JSROOT for drawing
- Let keep complex ROOT I/O on the server side
	- o no need for binary I/O in JavaScript
	- o custom streamer can be equip with special calls (see TCanvas)
	- o no need for custom streamers in JavaScript

### JSON examples

 **...**

**{** 

```
 "_typename" : "TAttText",
 "fTextAngle" : 0,
 "fTextSize" : 5.0e-02,
 "fTextAlign" : 11,
 "fTextColor" : 1,
 "fTextFont" : 62
```
**{**

**}** 

```
"_typename": "TH1F", 
"fUniqueID": 0, 
"fBits": 50331656, 
"fName": "hpx", 
"fTitle": "This is the px distribution",
 "fLineColor": 602, 
"fLineStyle": 1, 
"fLineWidth": 1, 
"fFillColor": 48, 
"fFillStyle": 1001, 
"fMarkerColor": 1, 
"fMarkerStyle": 1, 
"fMarkerSize": 1, 
"fNcells": 102, 
"fXaxis": { 
   "_typename": "TAxis", 
   "fUniqueID": 0, 
   "fBits": 50331648, 
   "fName": "xaxis",
```
# http requests

- Every registered object has its own URL
	- o like<http://localhost:8080/hpx/>
- Following requests are implemented:
	- o **root.json** object data in JSON format (TBufferJSON)
	- o **root.bin** object data in binary format (TBufferFile)
	- o **root.xml** object data in XML format (TBufferXML)
	- o **root.png** object drawing on TCanvas
	- o **exe.json** objects method execution
	- o **exe.bin** objects method execution, result in binary form
	- o **cmd.json** execution registered to server commands
	- o **item.json** extra objects properties, configured on the server
	- o **h.json** objects hierarchy description
	- o **h.xml** objects hierarchy in XML
- Data can be compressed providing .gz extension

# http requests examples

- Object in JSON format
	- o <http://localhost:8080/hpx/root.json>
- Compact and compressed JSON
	- o [http://localhost:8080/hpx/root.json.gz?compact=3](http://localhost:8080/hpx/root.json)
- Object member (fTitle) in JSON format
	- o <http://localhost:8080/hpx/fTitle/root.json>
- Object as image
	- o [http://localhost:8080/hpx/root.png?w=500&h=500&opt=hist](http://localhost:8080/hpx/root.bin)
- Executing object method
	- o [http://localhost:8080/hpx/exe.json?method=GetTitle](http://localhost:8080/hpx/fTitle/root.json)

### Objects method execution

- With exe.json or exe.bin requests
	- o also exe.txt for debug purposes
- Method arguments specified as URL parameters
- One can choose method prototype o important when several methods with the same name exists
- One can pass ROOT object as argument o in binary or XML format
- Best way to access custom functionality via http o but access should be granted (default off)
- Used for remote TTree::Draw() calling
	- o [http://localhost:8080/Files/hsimple.root/ntuple/exe.json?](http://localhost:8080/Files/job1.root/ntuple/exe.json?method=Draw&prototype="Option_t*"&opt="px:py>>h1"&_ret_object_=h1)**[method](http://localhost:8080/Files/job1.root/ntuple/exe.json?method=Draw&prototype="Option_t*"&opt="px:py>>h1"&_ret_object_=h1)**[=Draw&](http://localhost:8080/Files/job1.root/ntuple/exe.json?method=Draw&prototype="Option_t*"&opt="px:py>>h1"&_ret_object_=h1) **[prototype](http://localhost:8080/Files/job1.root/ntuple/exe.json?method=Draw&prototype="Option_t*"&opt="px:py>>h1"&_ret_object_=h1)**[="Option\\_t\\*"&](http://localhost:8080/Files/job1.root/ntuple/exe.json?method=Draw&prototype="Option_t*"&opt="px:py>>h1"&_ret_object_=h1)**[opt](http://localhost:8080/Files/job1.root/ntuple/exe.json?method=Draw&prototype="Option_t*"&opt="px:py>>h1"&_ret_object_=h1)**[="px:py>>h1"&](http://localhost:8080/Files/job1.root/ntuple/exe.json?method=Draw&prototype="Option_t*"&opt="px:py>>h1"&_ret_object_=h1)**[\\_ret\\_object\\_](http://localhost:8080/Files/job1.root/ntuple/exe.json?method=Draw&prototype="Option_t*"&opt="px:py>>h1"&_ret_object_=h1)**[=h1](http://localhost:8080/Files/job1.root/ntuple/exe.json?method=Draw&prototype="Option_t*"&opt="px:py>>h1"&_ret_object_=h1)

#### Remote TTree::Draw

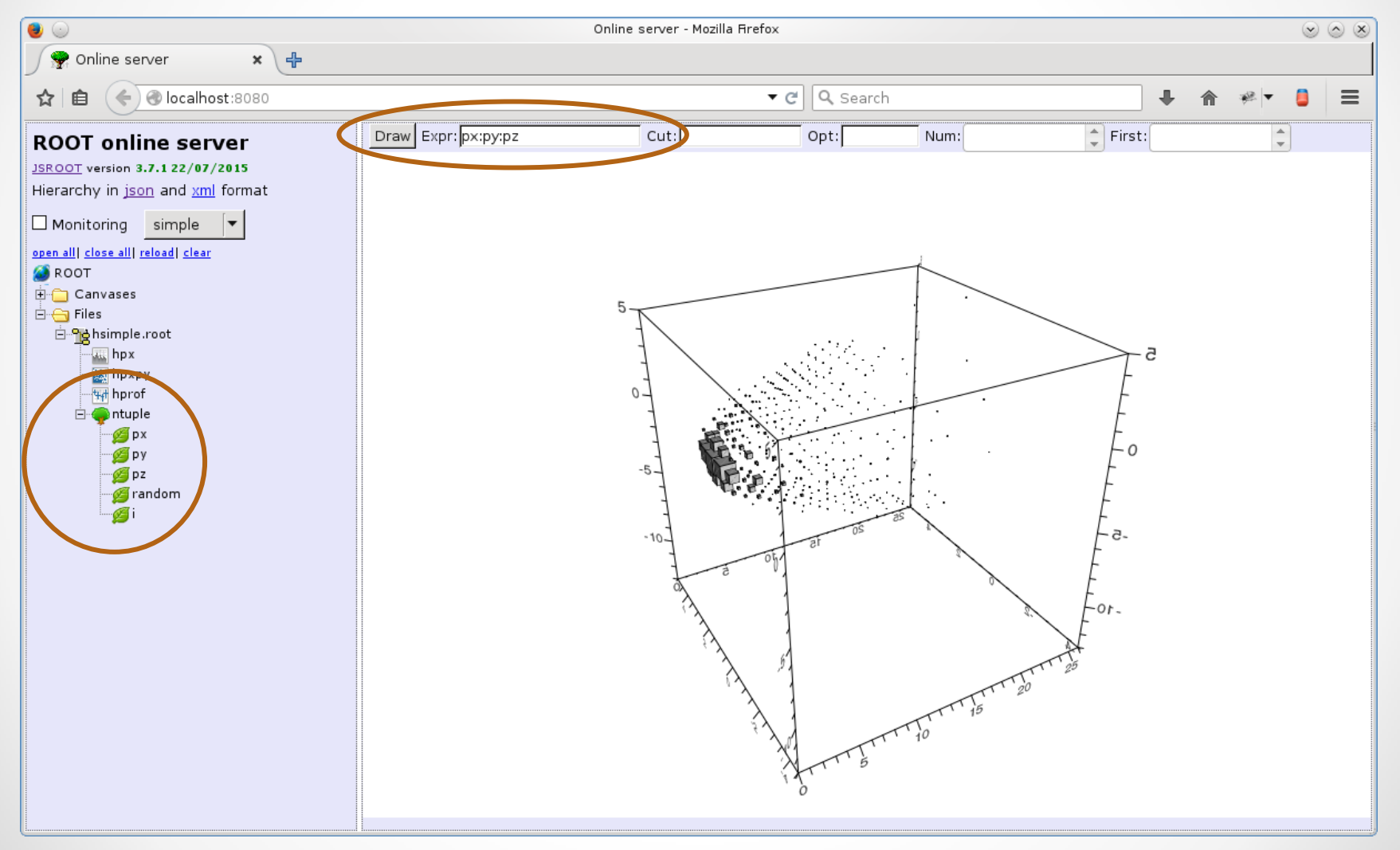

#### Access control

- By default server started in read-only mode
	- o only objects data can be accessed
	- o methods can not be executed
- One can allow access to objects, folders or methods

serv->Restrict("/hpx", "allow=admin"); // allow full access for user with 'admin' account serv->Restrict("/hpx", "allow=all");  $\frac{1}{2}$  allow full access for all users serv->Restrict("/hpx", "allow\_method=Rebin"); // allow only Rebin method

- Based on authorized user names
	- o either htdigest of civetweb
	- o or user name provided by FastCGI
- One could disable read-only mode completely
	- o serv->SetReadOnly(kFALSE);
		- of course, not recommended

#### Command interface

• Simple way to trigger action from web browser

```
Bool t flag = kFALSE;
```
...

serv->RegisterCommand("/flip","flag=!flag;");

- Appear as button in web GUI o activated by mouse click
- Works also in read-only server mode o access can be restricted for specific users
- One can register commands with arguments
	- o argument will be interactively requested in browser
- Command can be invoked directly with request
	- [http://localhost:8080/flip/cmd.json](http://localhost:8080/hpx/root.json)

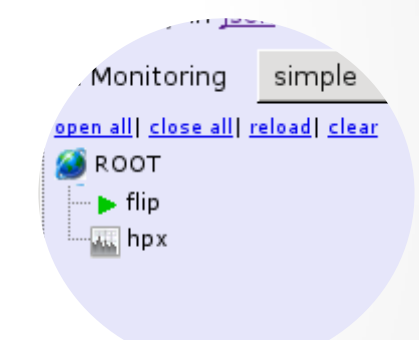

### Equip user application with http

- Level 0: do nothing o just create THttpServer instance
- Level 1: register user objects
- Level 2: add several commands
- Level 3: support user classes
	- o write JavaScript code
	- o set autoload properties
	- o subclass TRootSniffer (to explore user collections)
	- o example go4 framework

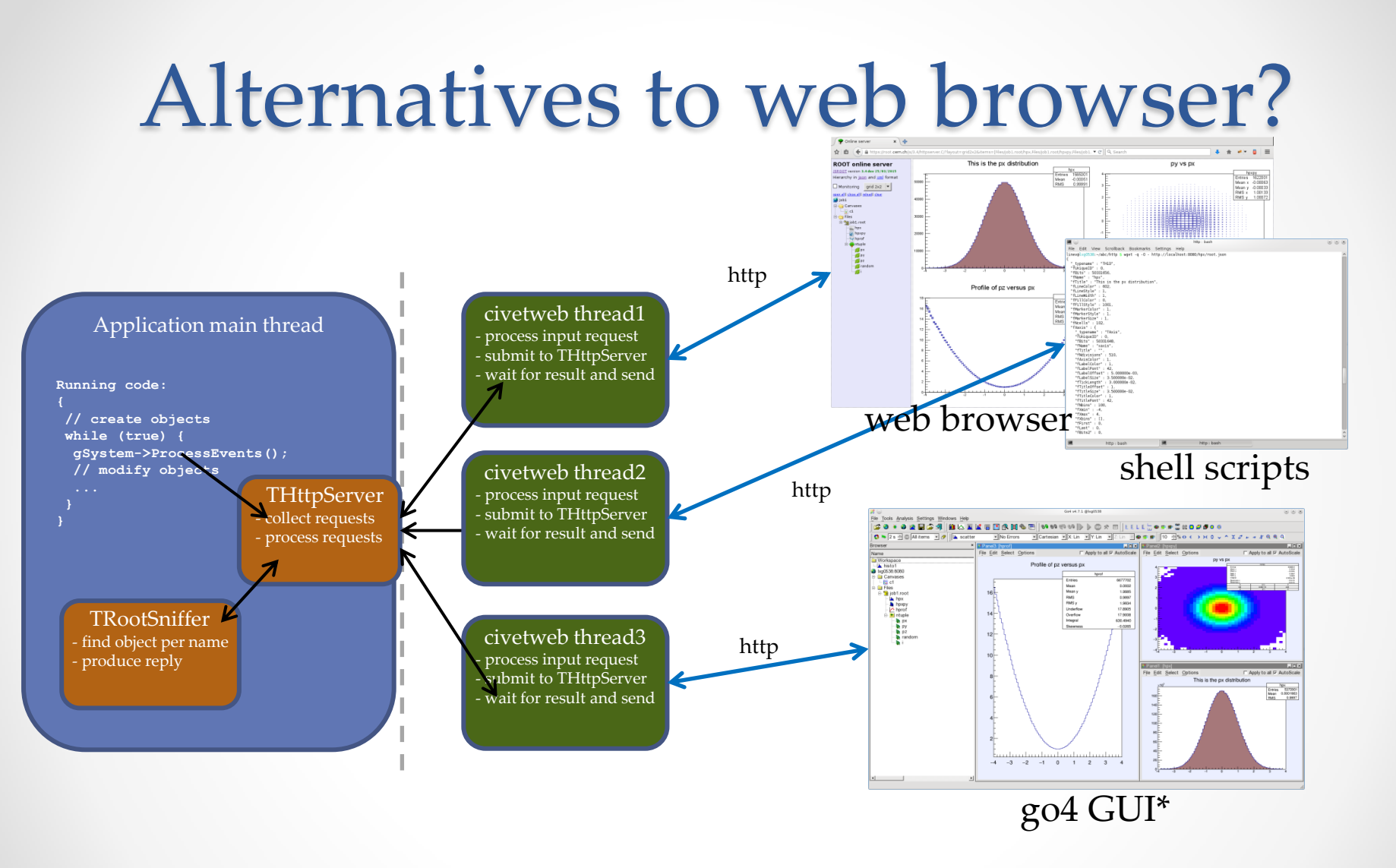

\* see also talk of Joern Adamczewski-Musch later today

#### Useful links

- THttpServer manual
	- o <https://root.cern.ch/drupal/content/httpserver-manual-600>
	- o <https://github.com/linev/jsroot/blob/master/docs/HttpServer.md>
- Class documentation for:
	- o <https://root.cern.ch/root/html/THttpServer.html>
	- o <https://root.cern.ch/root/html/TRootSniffer.html>
	- o <https://root.cern.ch/root/html/TBufferJSON.html>
- Several tutorials:
	- o \$ROOTSYS/tutorials/http
- Application snapshots:
	- o <https://root.cern.ch/js/dev/demo/jslinks.htm>